\_\_\_\_\_\_\_\_\_\_\_\_\_\_\_\_\_\_\_\_\_\_\_\_\_\_\_\_\_ \_\_\_\_\_\_\_\_\_\_\_\_\_\_\_\_\_\_\_\_\_\_\_\_\_\_\_\_\_

# **Ice Hunters Lab**

# **Introduction**

In this lab, you will use the Ice Hunters project website to try your hand at locating Kupier Belt Objects in real data. This is one of several currently available "citizen science" projects, where ordinary citizens can access real astronomical data and help to do real cutting-edge science. This project uses images taken by two world class telescopes, one in the northern and one in the southern hemisphere, to search for Kupier Belt Objects. The goal of this project is to create a catalog of such objects, and to identify potential targets for the extended New Horizons mission (you'll read more about this later). It is very likely that the objects you are finding are brand new heretofore undiscovered Kupier Belt Objects. The images are not always pretty, but hey – this is real science!!

## **Materials**

Computer, calculator, ruler.

## **Preliminaries**

Create a Zooniverse account at www.zooniverse.org/signup. Go to www.icehunters.org and sign in with your new account.

### **Background**

Click on "the Mission" and read the information found there in its entirety, then answer the following questions.

- 1. What is the primary mission of the New Horizon spacecraft?
- 2. How long (in total from launch to arrival) will the spacecraft take to get to its primary target and how long will the encounter take?
- 3. Using your answer above, what percentage of the spacecraft's total mission lifetime will be spent actually doing the science it was made for (vs. in) transit)?

4. What does the New Horizons team hope to learn by "looking back" at its primary targets after it has passed?

5. What is the spacecraft's extended mission and how does this website fit into that?

Click on "The Science" and read the information found there in its entirety, then answer the following questions.

- 1. The description warns you that small, round blotches may be real KBOs, but they could also be variable stars or synthetic objects added in by the science team.
	- a. Variable stars are stars whose brightness changes over time, sometimes over just a few hours. Why would a variable star look different from a regular star in these images?

b. Why do you think the science team added "fake" KBOs into their images and what does this have to do with the process of good science?

- 2. How do asteroids look different from KBOs in the images?
- 3. Perhaps more importantly, WHY do asteroids look different from KBOs in the images? Use Kepler's third law in your explanation.

4. The average KBO is at a distance of 40AU from the sun, while the average asteroid in the main asteroid belt is only 3AU from the sun. Using this information, calculate how many times faster the average asteroid revolves around the sun than a KBO. Show your work below.

# **Finding\$KBOs**

Click on "Tutorial" in the upper right menu bar.

Play the introductory video and watch it.

Read through the steps and study the images carefully. They tell you how to spot AND how to mark the different types of objects you might see. DO NOT MOVE ON FROM THIS PAGE until you understand the differences thoroughly. Note in particular that MOST images will have two or fewer "blobs" (potential KBOs). In fact, some will have no visible blobs and some images might be too low in quality to assess. Your job as an "ice hunter" will be to CAREFULLY assess each image, identify potential KBOs, asteroids, and cosmic rays and to rate the image quality before moving on. DO NOT RUSH THROUGH THIS PORTION.

Now it's time to try your hand at identifying KBOs! To prepare to collect your data, read the following instructions BEFORE YOU START.

- (1) Tear off the back sheet of this lab, which shows some examples of the "Image" Quality" designations. Keep this handy as you do your classifications.
- $(2)$  ALL group members will need to examine EACH image and discuss what to mark. Arrange your seats so that ALL OF YOU can see the screen well. You should also alternate the group member who does the selecting every five to ten images, so that everyone gets a chance.
- (3) On each image, mark the potential KBOs (round, white circles) with the "mark blobs" tool.
- (4) On each image, mark the streaks (asteroid or cosmic ray) with the "mark streaks" tool.
- $(5)$  Choose at least one image quality designation for each image
- $(6)$  Keep in mind that some images will not have any blobs or streaks and some will have several. TAKE THE TIME (at least ten seconds) TO LOOK CAREFULLY AT EACH IMAGE before moving on.
- (7) Before moving on to the next image, record the number of blobs, the number of streaks and the image quality designation or designations that you chose in the table.

Now you're ready to get started. Click on "Do More Science" on the lefthand side of the page. In total, you will need to look at 50 of these images. Again, do not rush. Be slow and methodical, take turns manning the mouse, and carefully record what you find before moving on from each image.

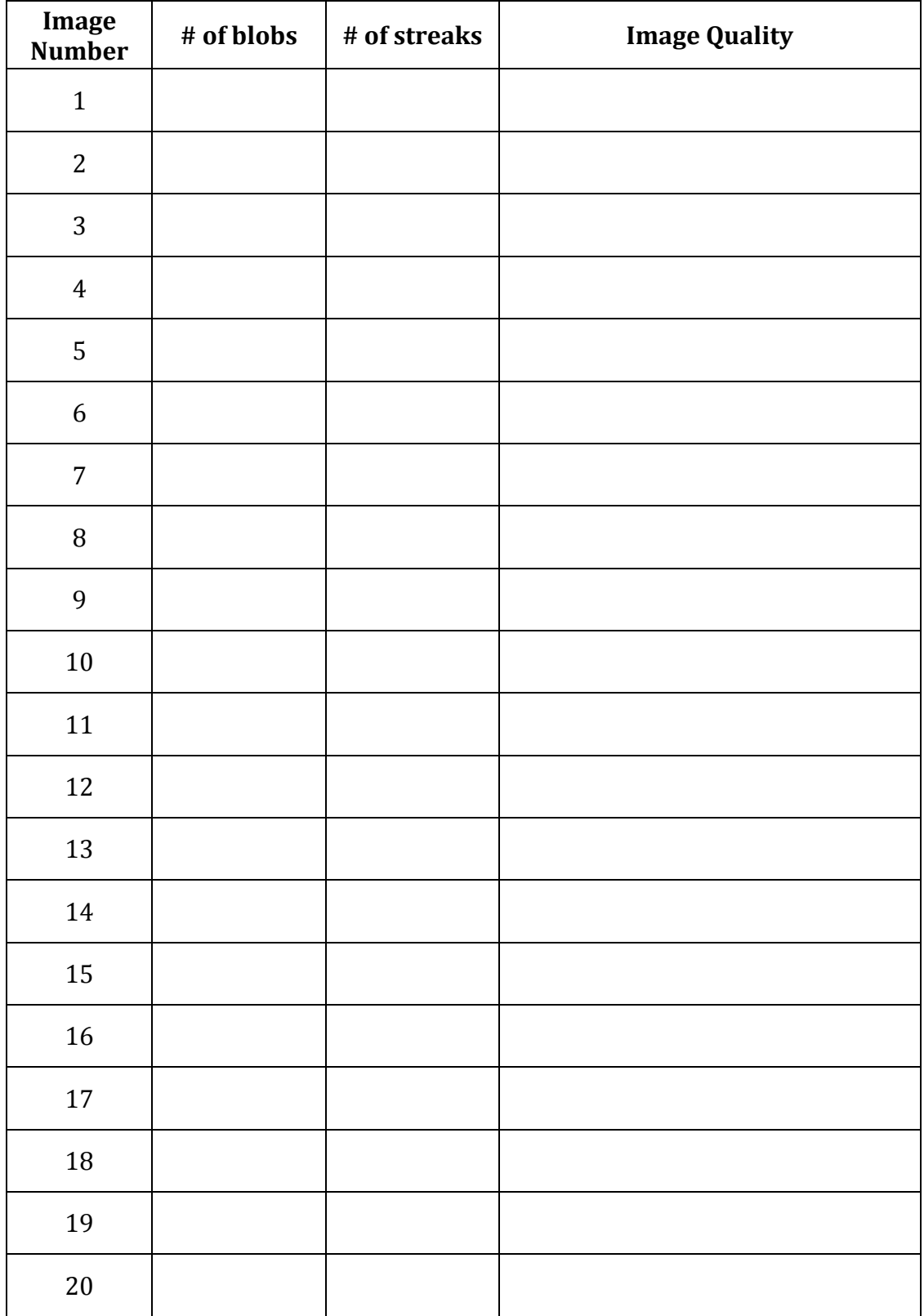

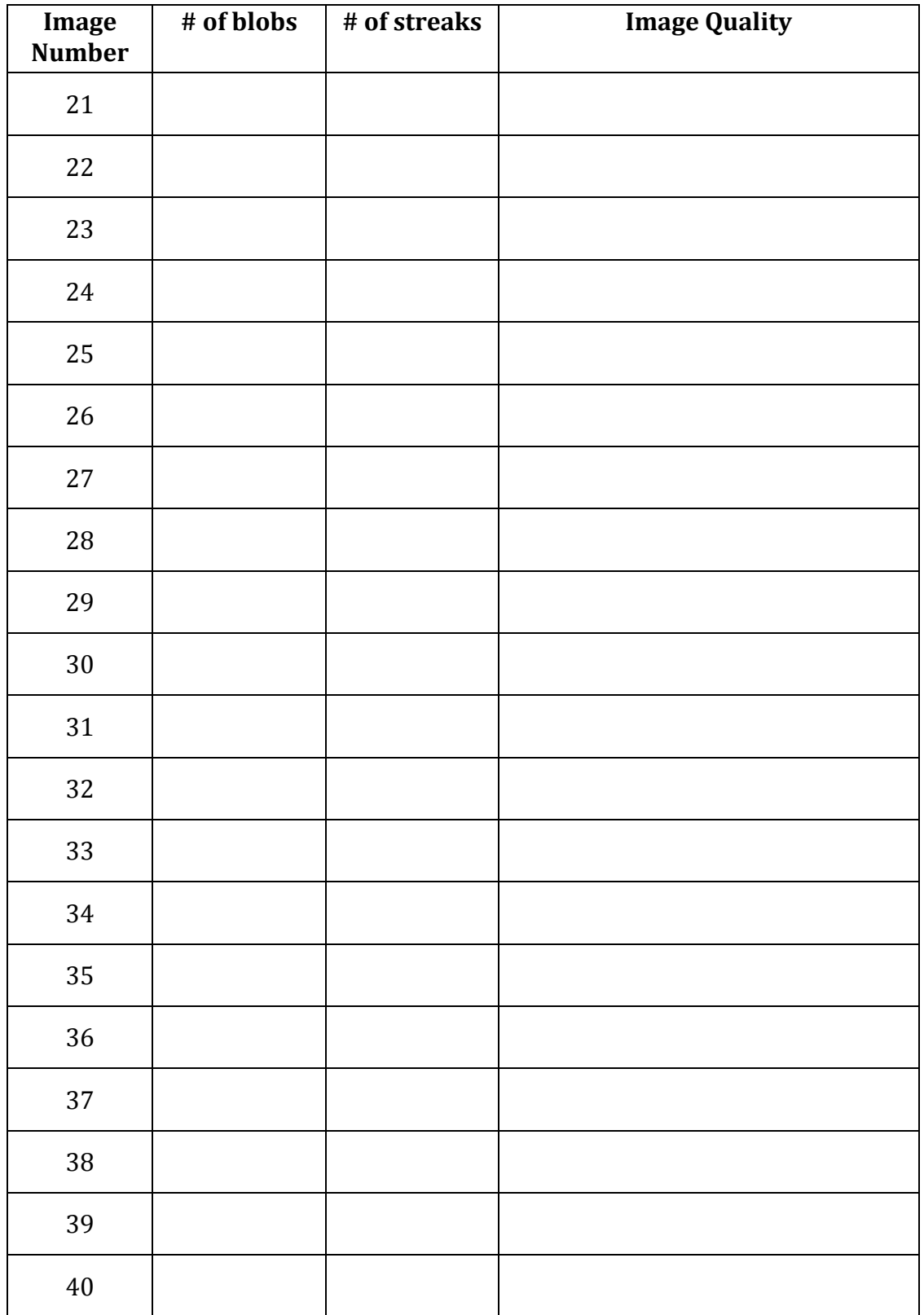

AST101IN Follette Fall, 2011

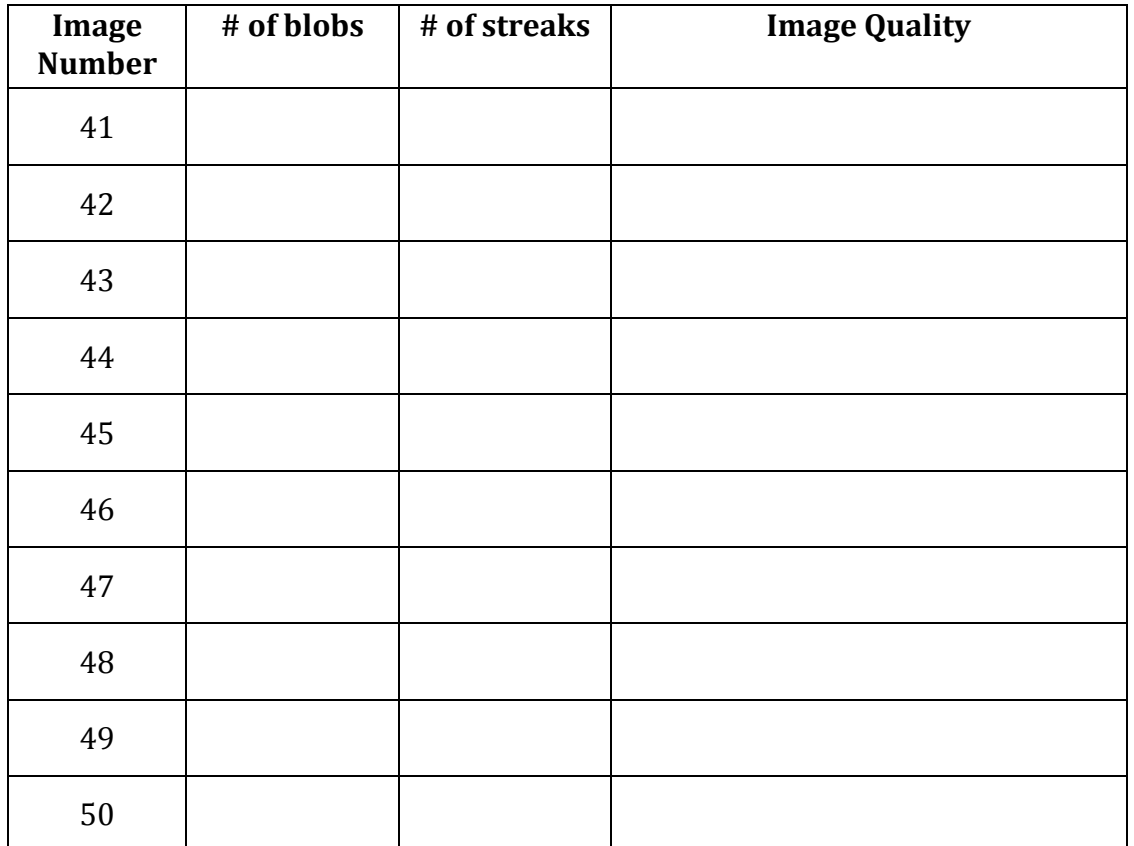

Tally up the number of images that fulfill the following criteria and fill them in in the table below

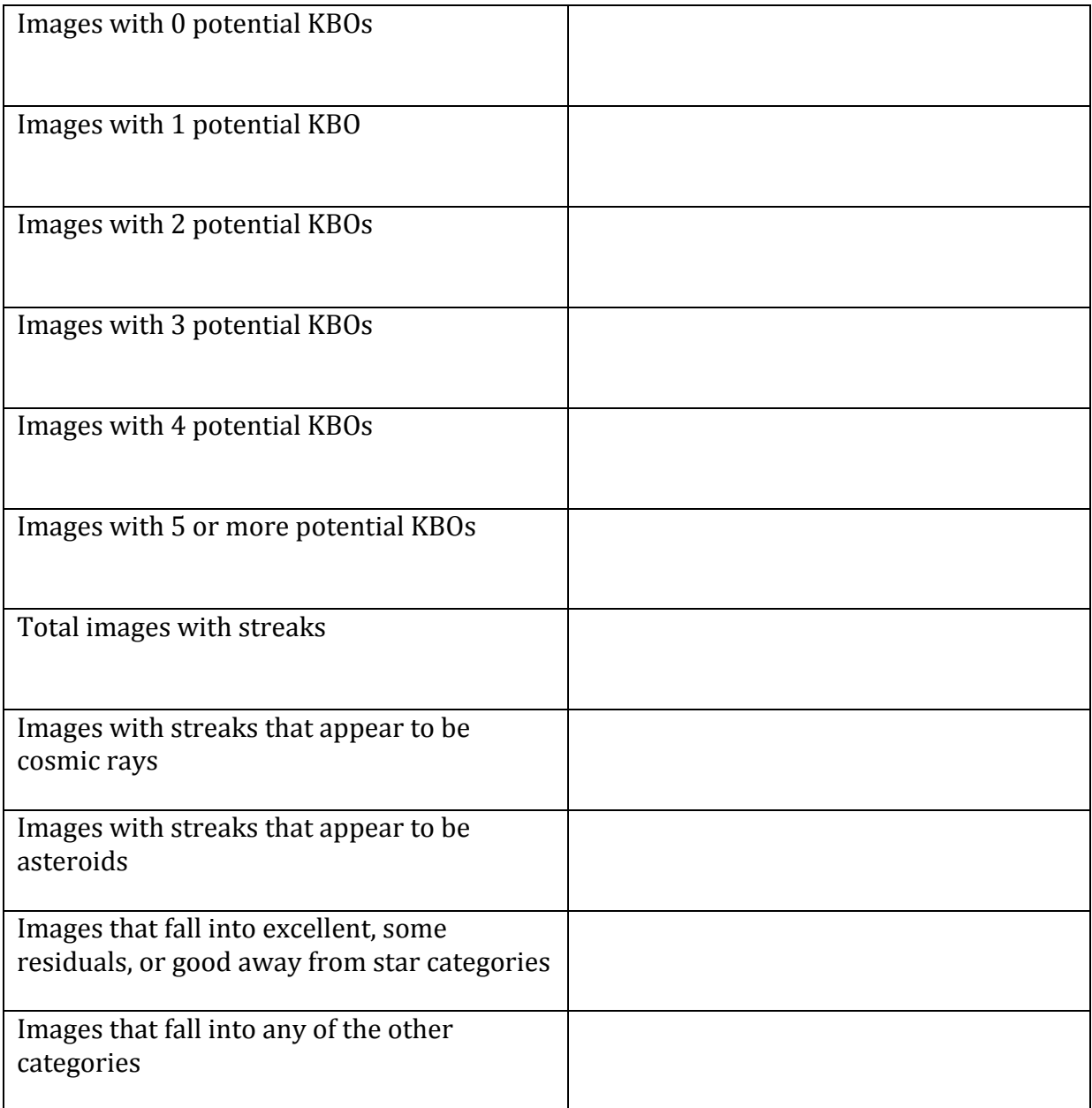

Within your images that have apparent asteroids in them, what is the range in and average length of the asteroid streaks?

Range:

Average:

Why didn't all of the asteroids leave the same length streak?

In one page (below) summarize your results in words using percentages derived from the tallies in your summary table. THINK FOR A MINUTE before you begin writing about how to tie in all of the things that you tallied in the summary table. Present the whole story of what you discovered in a coherent way.

AST101IN

### **AST101IN**

#### Follette

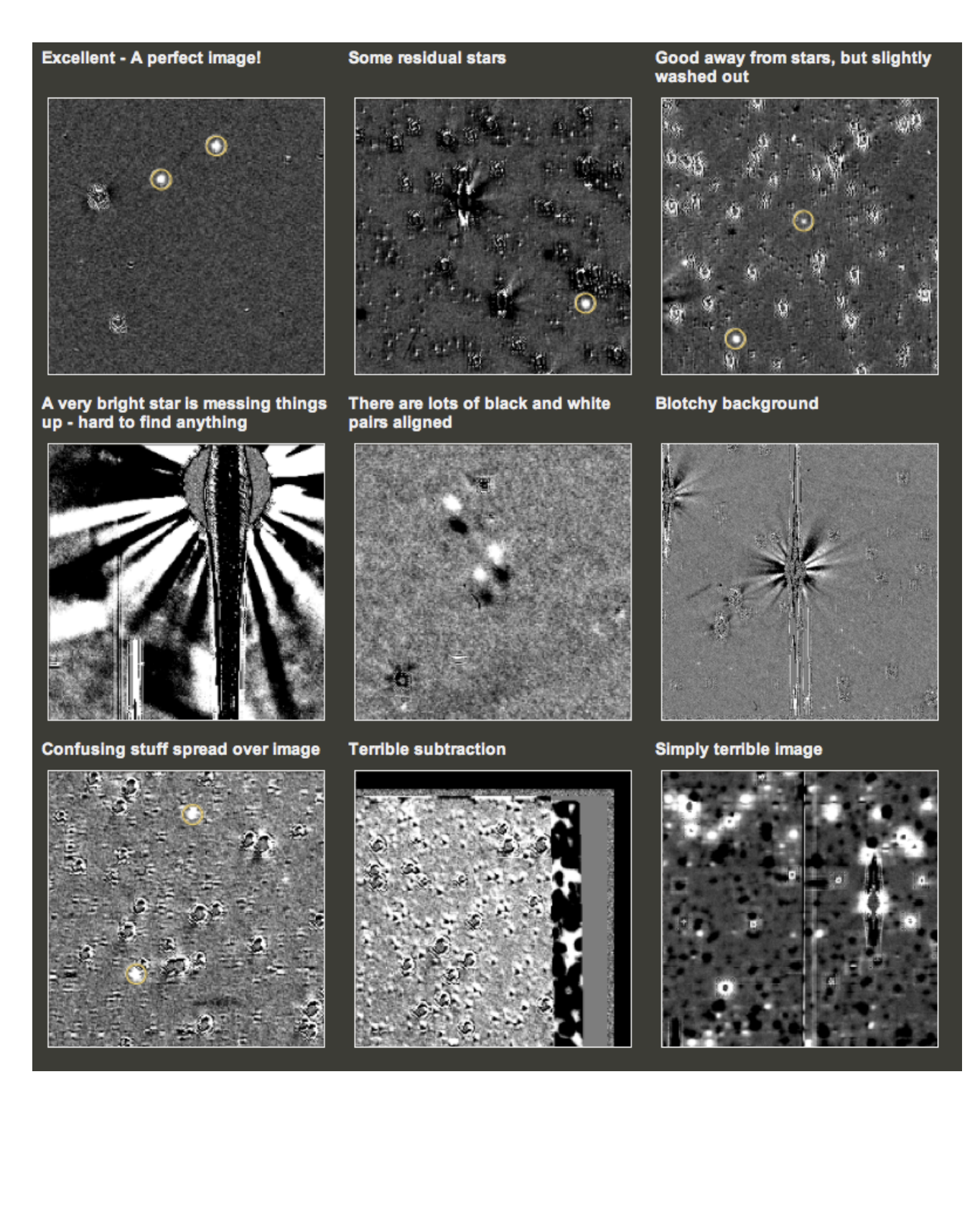